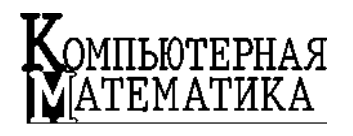

УДК 004.896 В.Г. ПИСАРЕНКО, Ю.В. ПИСАРЕНКО

## **ИНТЕРПОЛЯЦИОННАЯ ПРОЦЕДУРА ПРОГНОЗНОГО РАСЧЕТА ДВИЖЕНИЯ ПОЛЛЮТАНТОВ В АКВАТОРИИ**

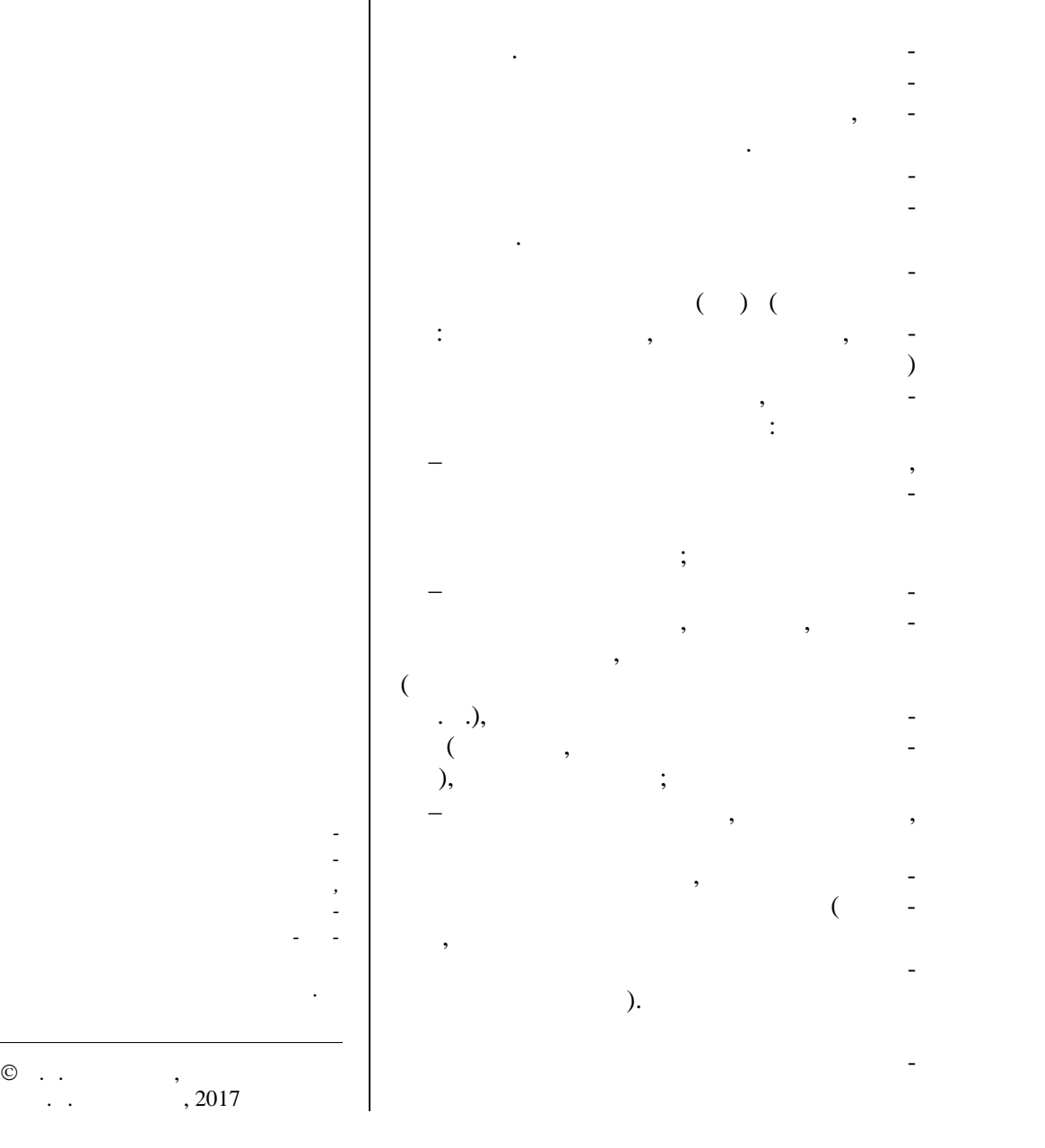

 $\circledcirc$  . .  $\begin{array}{c} \cdot & \cdot \\ \cdot & \cdot \\ \cdot & \cdot \end{array}$ , 2017

**88** *Компьютерная математика. 2017, 1*

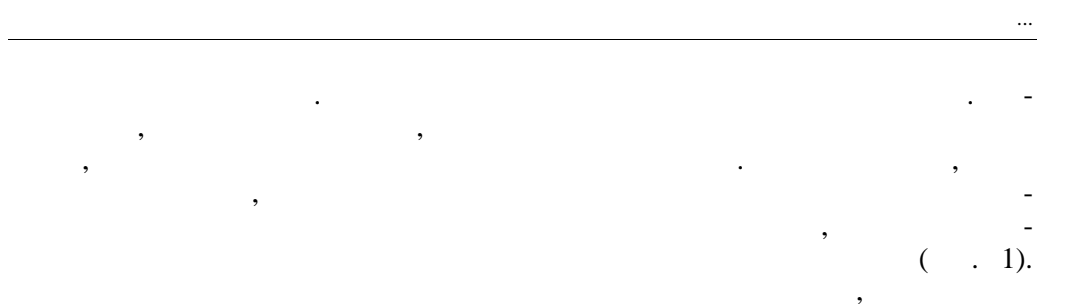

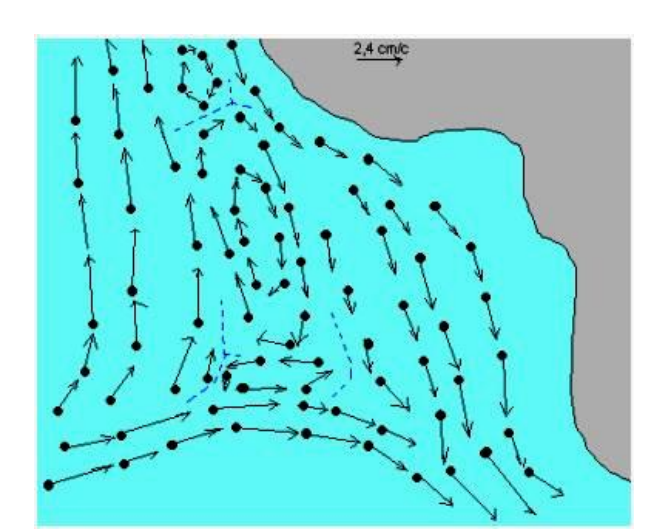

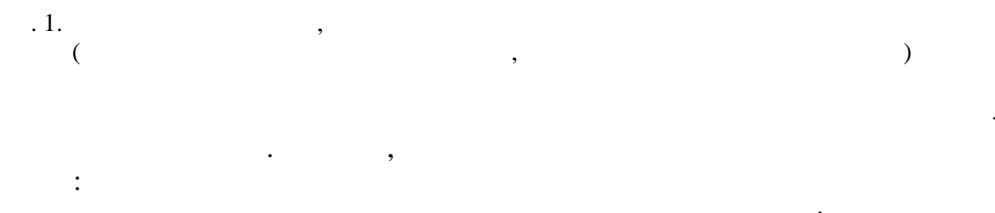

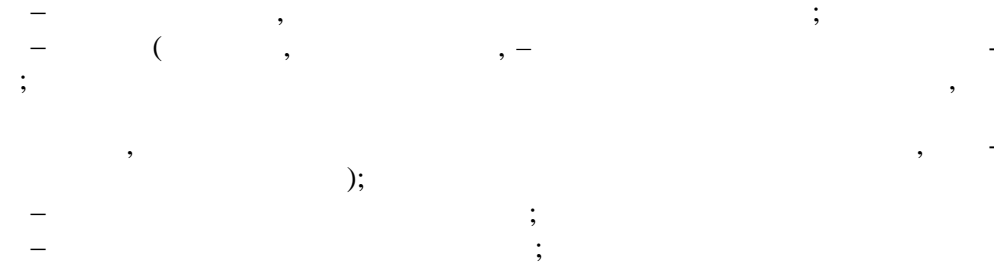

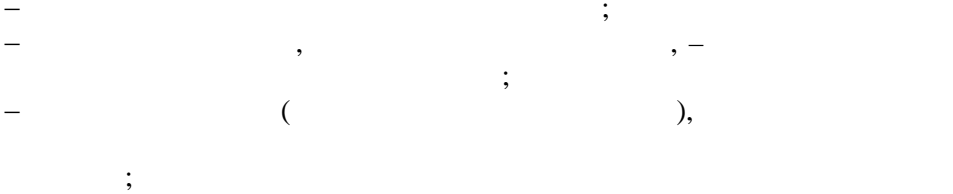

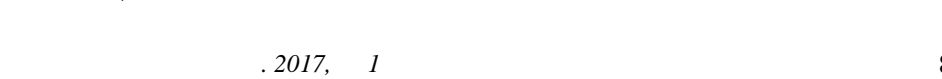

 $\frac{1}{2}$  $\sim$   $\sim$  $\ddot{\phantom{0}}$  $\overline{\phantom{a}}$  $\ddot{\cdot}$  $\overline{a}$  $D-$ 

$$
\mathcal{L}^{\mathcal{L}}(\mathcal{L}^{\mathcal{L}}(\mathcal{L}
$$

 $\ddot{\phantom{a}}$  $\ddot{\phantom{a}}$  $\ddot{\phantom{0}}$ 

$$
\begin{pmatrix}\n\ddots & 1 & 1\n\end{pmatrix}\n\tag{1}
$$

 $, -$ 

$$
\mathcal{L}_{\mathcal{A}}(\mathcal{A})=\mathcal{L}_{\mathcal{A}}(\mathcal{A})\otimes\mathcal{L}_{\mathcal{A}}(\mathcal{A})
$$

 $\ddot{\phantom{a}}$  $\ddot{\phantom{0}}$ 

$$
X \t Y \t\t \overline{V}, -V_x \t V_y \t\t , \t\t .
$$
  

$$
\overline{V} = \sqrt{(V_x)^2 + (V_y)^2}.
$$
  
(
$$
V_x \t V_y
$$
  
- [1].  

$$
V_{x_0} \t V_{y_0}
$$

 $(x_0; y_0)$ 

$$
V_{x_0} V_{y_0}
$$

 $.2017, 1$ 

90

 $\ddot{\phantom{a}}$ 

 $\overline{a}$ 

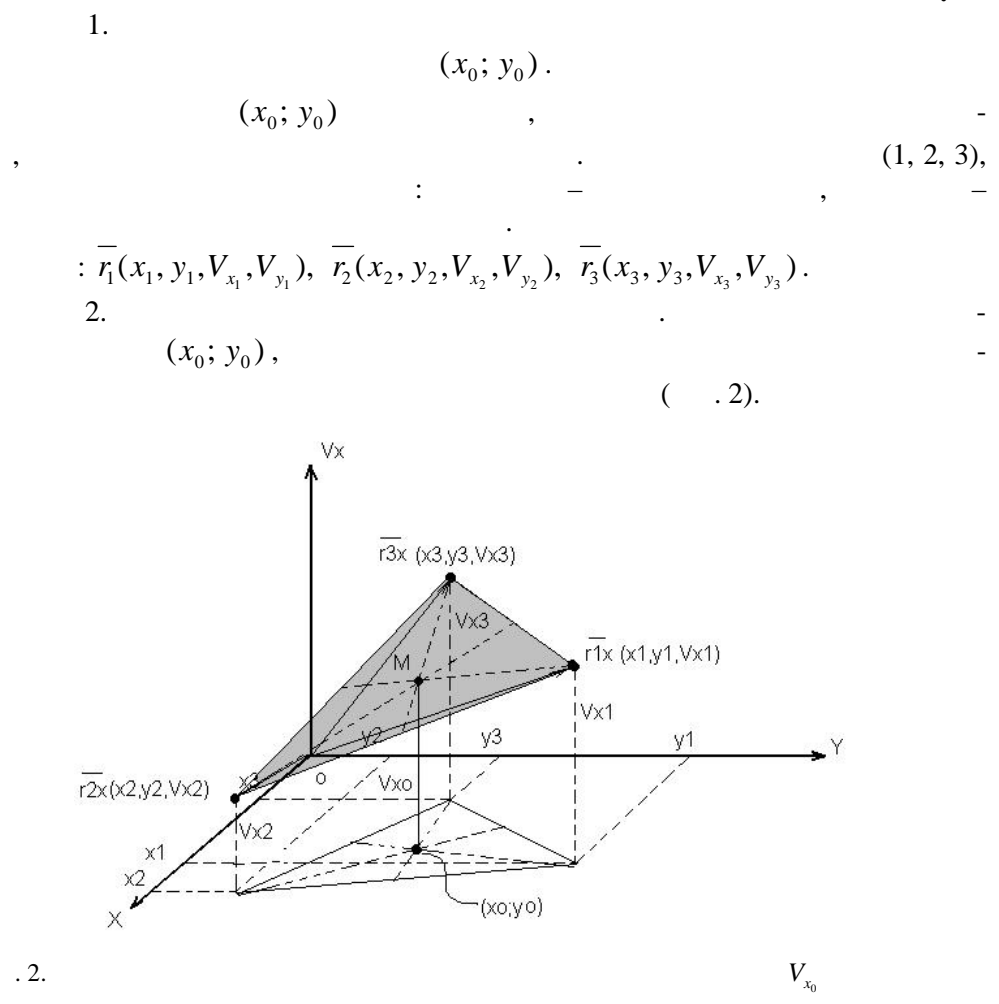

 $(x_0; y_0)$ 

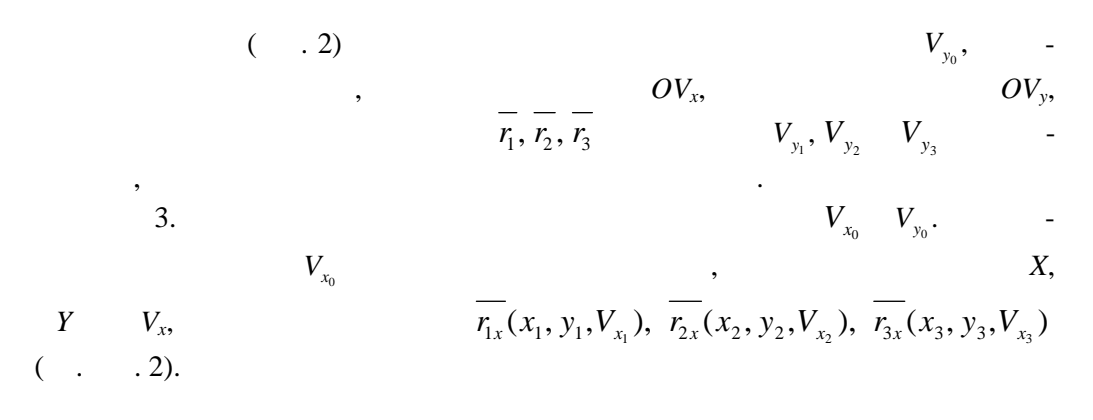

 $.2017, 1$ 

 $\, , \,$ 

$$
V_{y_0}
$$
  
\n
$$
V_{y_0}
$$
  
\n
$$
V_{y_1}
$$
  
\n
$$
V_{y_2}
$$
  
\n
$$
V_{y_3}
$$
  
\n
$$
V_{y_1}
$$
  
\n
$$
V_{y_2}
$$
  
\n
$$
V_{y_2}
$$
  
\n
$$
V_{y_3}
$$
  
\n
$$
V_{y_4}
$$
  
\n
$$
V_{y_5}
$$
  
\n
$$
V_{y_6}
$$
  
\n
$$
V_{y_7}
$$
  
\n
$$
V_{y_8}
$$
  
\n
$$
V_{y_9}
$$
  
\n
$$
(x_1, y_1, V_{x_1}), (x_2, y_2, V_{x_2}), (x_3, y_3, V_{x_3})
$$
  
\n
$$
V_{y_0}
$$
  
\n
$$
V_{y_0}
$$
  
\n
$$
V_{y_0}
$$
  
\n
$$
V_{y_0}
$$
  
\n
$$
V_{y_0}
$$
  
\n
$$
V_{y_0}
$$

$$
\begin{array}{cccc}\n & \cdot & & \cdot & \\
& \cdot & & & \\
& \cdot & & & \\
& \cdot & & & \\
& \cdot & & & \\
& & & & & \\
& & & & & \\
& & & & & \\
& & & & & \\
& & & & & & \\
& & & & & & \\
& & & & & & \\
& & & & & & & \\
& & & & & & & \\
& & & & & & & & \\
& & & & & & & & & \\
& & & & & & & & & \\
& & & & & & & & & & \\
& & & & & & & & & & \\
& & & & & & & & & & & \\
& & & & & & & & & & & \\
& & & & & & & & & & & & \\
& & & & & & & & & & & & & \\
& & & & & & & & & & & & & \\
& & & & & & & & & & & & & \\
& & & & & & & & & & & & & \\
& & & & & & & & & & & & & \\
& & & & & & & & & & & & & \\
& & & & & & & &
$$

$$
V_{x_0} \over \overline{(r_{2x} - r_{1x})} \quad \overline{(r_{2x} - r_{3x})}:
$$

$$
\frac{\left|\frac{\overline{(r_{2x} - \overline{r_{1x}})}}{\overline{|r_{2x} - \overline{r_{1x}}|}} \times \frac{\overline{(r_{2x} - \overline{r_{3x}})}}{\overline{|r_{2x} - \overline{r_{3x}}|}}\right| = (n_x, n_y, n_z) = \overline{n}.
$$
\n
$$
V_{y_0}
$$
\nX, Y V<sub>y</sub>,

$$
\overline{(\overline{r_2 y} - \overline{r_1 y})} \quad (\overline{\overline{r_2 y} - \overline{r_3 y}}):
$$
\n
$$
\left| \frac{\overline{(\overline{r_2 y} - \overline{r_1 y})}}{\overline{|\overline{r_2 y} - \overline{r_1 y}|}} \times \overline{\frac{\overline{(\overline{r_2 y} - \overline{r_3 y})}}{\overline{|\overline{r_2 y} - \overline{r_3 y}|}}} \right| = (m_x, m_y, m_z) = \overline{m}.
$$
\n5. 
$$
\overline{r_{0x}}(x_0, y_0, V_{x_0})
$$
\n
$$
\overline{n}.
$$

 $\overline{V}$ 

$$
V_{x_0} \quad V_{y_0}.
$$

$$
\frac{V_{x_0}:}{\left(\overline{r_{0x} - r_{1x}}\right) \cdot \overline{n}} = 0.
$$

 $.2017, 1$ 

 $\frac{1}{\sqrt{2}}$ 

 $\frac{1}{\sqrt{2}}$ 

:  $(x_0 - x_1)n_x + (y_0 - y_1)n_y + (V_{x_0} - V_{x_1})n_z = 0$ .  $\overline{\phantom{a}}$  $\left(\!\!\!\begin{array}{c} V_{y_0}\!:\!\\ \hline\hline\bar{\imath_{y_0}}-\bar{\imath_{y_1}}\hline\end{array}\!\!\!\right)\cdot\overline{m}\Bigl)\!=0\,.$ :  $(x_0 - x_1)m_x + (y_0 - y_1)m_y + (V_{y_0} - V_{y_1})m_z = 0.$  $\overline{\phantom{a}}$  $V_{x_0}$   $V_{y_0}$ : 6.  $V_{x_0} = \frac{1}{n} \left( -(x_0 - x_1)n_x - (y_0 - y_1)n_y \right) + V_{x_1};$  $V_{y_0} = \frac{1}{m_{\tau}} \left( -(x_0 - x_1)m_{x} - (y_0 - y_1)m_{y} \right) + V_{y_1}.$  $\overline{r_0}(x_0, y_0, V_{x_0}, V_{y_0})$  $(x_0; y_0)$ .  $\overline{7}$ .  $\Delta t = 1$  $\Delta t$  (  $\Delta t$  $\overline{\phantom{a}}$  $\overline{\phantom{0}}$  $\frac{\Delta t}{(x + y)}$ :  $x = x_0 + V_{x_0} \cdot \Delta t;$  $y = y_0 + V_{y_0} \cdot \Delta t.$  $(x \t ; y)$ 8.

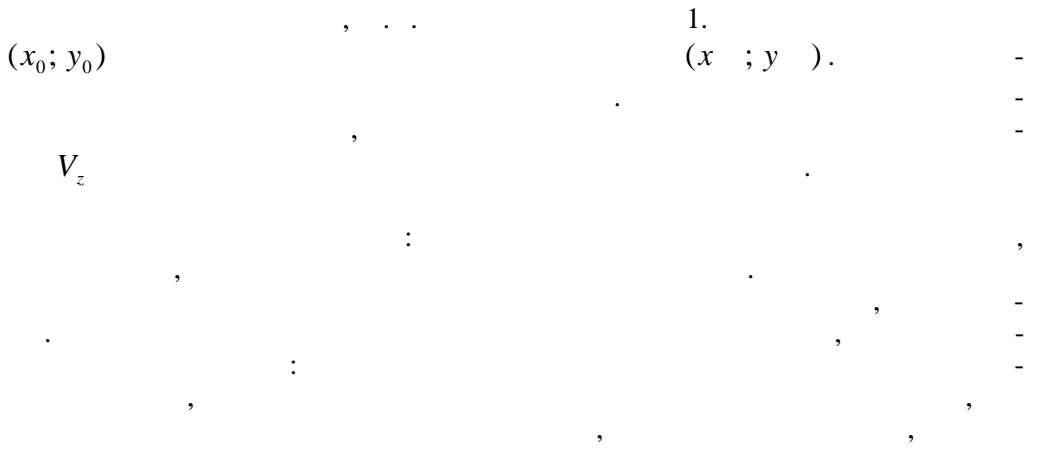

 $\frac{3}{1}$ , 4.

$$
V_{x_0} \t V_{y_0} \t\t (x_0; y_0)
$$

 $.2017, 1$ 

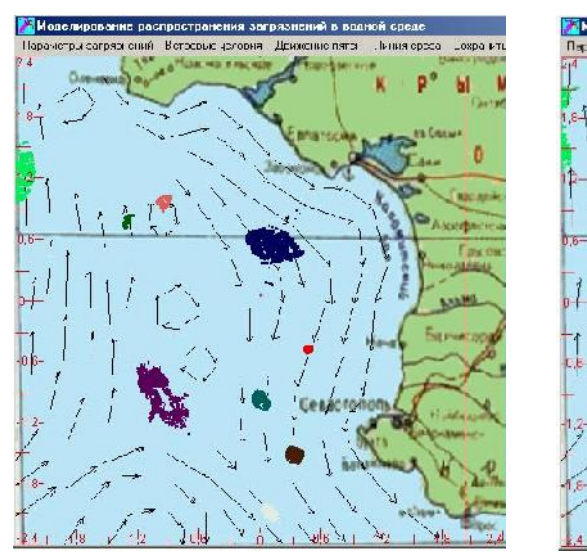

В.Г. ПИСАРЕНКО, Ю.В. ПИСАРЕНКО

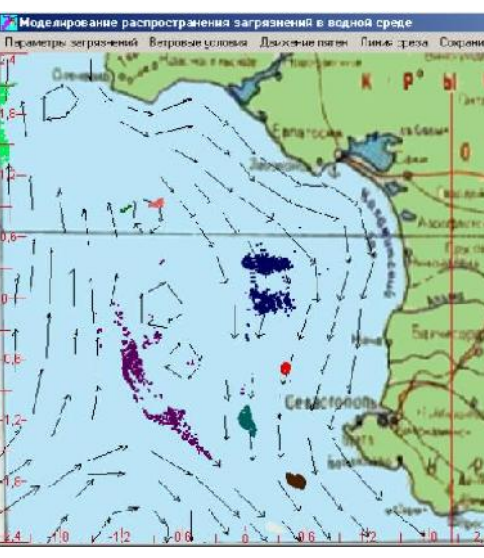

 $\overline{\phantom{a}}$ . 3.  $\overline{\phantom{a}}$ 

 $40 \t\t 40$  140  $140$ 

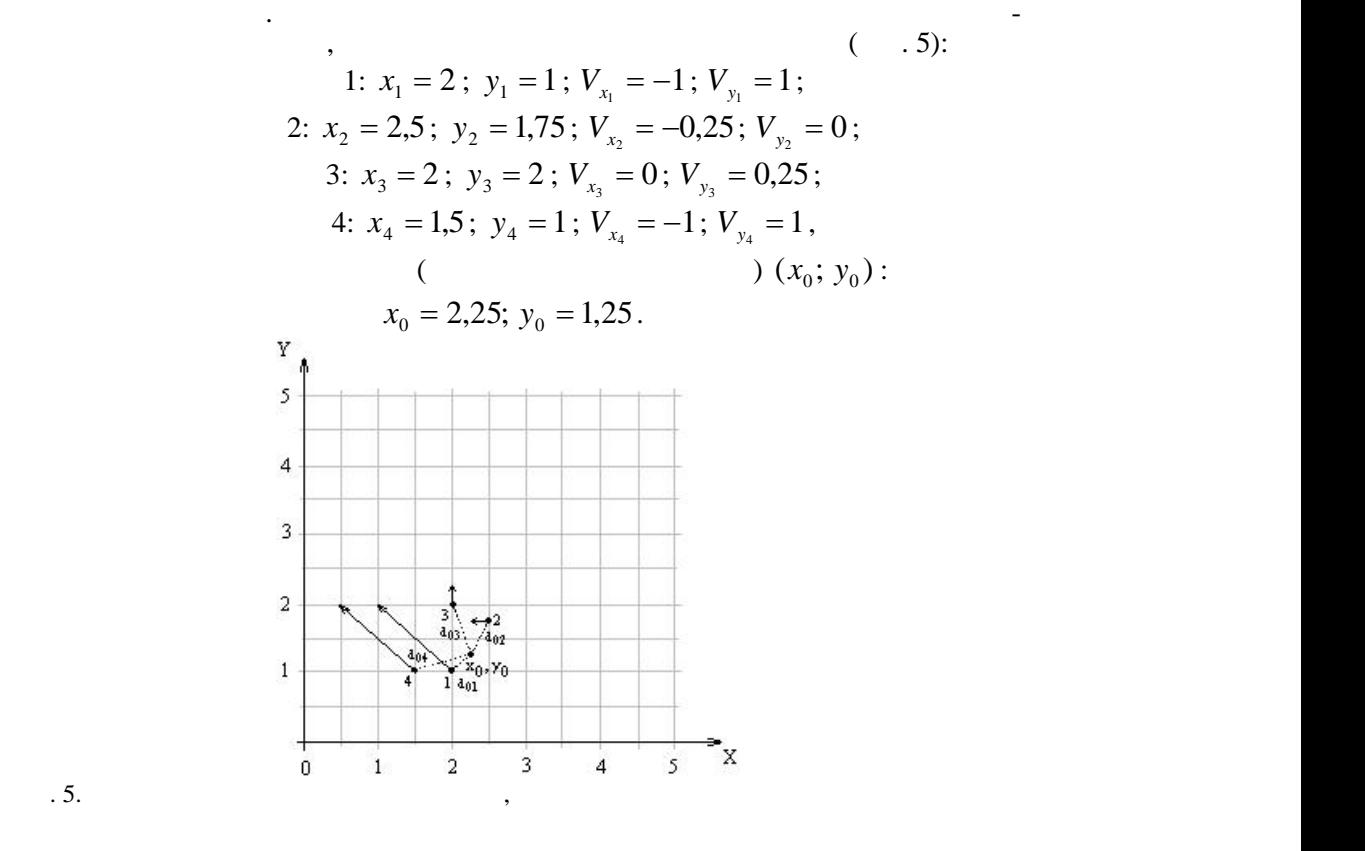

**94** *Компьютерная математика. 2017, 1*

$$
d = \sqrt{(x_2 - x_1)^2 + (y_2 - y_1)^2}
$$
  
\n
$$
\frac{x_2 \cdot y_2}{x_1 \cdot y_1}
$$
  
\n
$$
d_{01}, d_{02}, d_{03}, d_{04}
$$
  
\n
$$
\frac{1}{y_1, y_2, y_3, y_4}
$$
  
\n
$$
d_{01} = \sqrt{(x_1 - x_0)^2 + (y_1 - y_0)^2} = \sqrt{(2 - 2.25)^2 + (1 - 1.25)^2} =
$$
  
\n
$$
= \sqrt{0.0625 + 0.0625} = \sqrt{0.125} = 0.3535;
$$
  
\n
$$
d_{02} = \sqrt{(x_2 - x_0)^2 + (y_2 - y_0)^2} = \sqrt{(2.5 - 2.25)^2 + (1.75 - 1.25)^2} =
$$
  
\n
$$
= \sqrt{0.0625 + 0.25} = \sqrt{0.3125} = 0.5590169;
$$
  
\n
$$
d_{03} = \sqrt{(x_3 - x_0)^2 + (y_3 - y_0)^2} = \sqrt{(2 - 2.25)^2 + (2 - 1.25)^2} =
$$
  
\n
$$
= \sqrt{0.0625 + 0.56250} = \sqrt{0.625} = 0.790569;
$$
  
\n
$$
d_{04} = \sqrt{(x_4 - x_0)^2 + (y_4 - y_0)^2} = \sqrt{(1.5 - 2.25)^2 + (1 - 1.25)^2} =
$$
  
\n
$$
= \sqrt{0.5625 + 0.0625} = \sqrt{0.625} = 0.790569.
$$
  
\n
$$
\therefore d_{01}, d_{02}, d_{03}, d_{04}
$$
  
\n
$$
\therefore
$$

$$
\overline{r_{1x}}(x_1, y_1, V_{x_1}), \quad \overline{r_{2x}}(x_2, y_2, V_{x_2}), \quad \overline{r_{3x}}(x_3, y_3, V_{x_3}).
$$
\n
$$
\overline{n} = \left| \frac{\overline{(\overline{r_{2x}} - \overline{r_{1x}})}}{\left| \overline{r_{2x}} - \overline{r_{1x}} \right|} \right| \times \frac{\overline{(\overline{r_{2x}} - \overline{r_{3x}})}}{\left| \overline{r_{2x}} - \overline{r_{3x}} \right|} \right| = (n_x, n_y, n_z). \tag{1}
$$
\n
$$
\overline{c} = \overline{\overline{r_{2x}} - \overline{r_{1x}}} = (x_2 - x_1; y_2 - y_1; V_{x_2} - V_{x_1}) =
$$
\n
$$
= (2.5 - 2; 1.75 - 1; -0.25 - (-1)) = (0.5; 0.75; 0.75),
$$

 $.2017, 1$ 

 $\frac{1}{2}$ ,  $\frac{1}{2}$ ,  $\frac{1}{2}$ 

95

 $\frac{1}{\sqrt{2}}$  and  $\frac{1}{\sqrt{2}}$ 

 $\mathcal{A}(\mathcal{A})$  . The contract  $\mathcal{A}(\mathcal{A})$  is a set of  $\mathcal{A}(\mathcal{A})$ 

$$
\overline{d} = \overline{r_{2x} - r_{3x}} = (x_2 - x_3; y_2 - y_3; V_{x2} - V_{x3}) =
$$
  
\n
$$
= (2,5 - 2; 1,75 - 2; -0,25 - 0) = (0,5; -0,25; -0,25).
$$
  
\n
$$
\overline{c} \quad \overline{d},
$$
  
\n
$$
\overline{c} \times \overline{d} = \begin{vmatrix} \overline{i} & \overline{j} & \overline{k} \\ c_x & c_y & c_z \\ d_x & d_y & d_z \end{vmatrix} = \overline{i}(c_y d_z - c_z d_y) - \overline{j}(c_x d_z - c_z d_x) + \overline{k}(c_x d_y - c_y d_x) \Rightarrow
$$
  
\n
$$
\Rightarrow \overline{c} \times \overline{d} = \{c_y d_z - c_z d_y; c_z d_x - c_x d_z; c_x d_y - c_y d_x\}.
$$
  
\n
$$
\overline{c} = \overline{d}
$$
  
\n(1).  
\n(2)

$$
\overline{C} = \frac{\overline{C}}{|\overline{C}|} = \left(\frac{0,5}{1,172}; \frac{0,75}{1,172}; \frac{0,75}{1,172}\right) = (0,4266; 0,6399; 0,6399) = 1,0004 \approx 1;
$$
\n
$$
\overline{D} = \frac{\overline{d}}{|\overline{d}|} = \left(\frac{0,5}{0,61237}; \frac{-0,25}{0,61237}; \frac{-0,25}{0,61237}\right) =
$$
\n
$$
= (0,81649; -0,408249; -0,408249) = 0,999995 \approx 1.
$$
\n
$$
\overline{C} \times \overline{D} = \{c_x d_z - c_z d_y; c_z d_x - c_x d_z; c_x d_y - c_y d_x\} =
$$
\n
$$
= \{0,6399 \cdot (-0,408249) - 0,6399 \cdot (-0,408249); 0,6399 \cdot 0,81649 - 0,4266 \cdot (-0,408249); 0,4266 \cdot (-0,408249) - 0,6399 \cdot 0,81649\} =
$$
\n
$$
= \{-0,26123 + 0,26123; 0,52247 + 0,174117; -0,174159 - 0,52247\} =
$$
\n
$$
= \{0; 0,69664; -0,696629\}.
$$
\n
$$
\overline{n} = (0; 0,69664; -0,696629).
$$
\n
$$
|\overline{n}| = 0,9851899 \approx 1.
$$
\n
$$
V_{x_0} \qquad V_{\overline{y_0}} \qquad (x_0; y_0):
$$
\n
$$
V_{x_0} = \frac{1}{n_z} \left(-\left(x_0 - x_1\right)n_x - \left(y_0 - y_1\right)n_y\right) + V_{x_1} =
$$
\n
$$
= \frac{1}{-0,696629} \left(-\left(2,25 - 2\right) \cdot 0 - (1,2
$$

 $.2017, 1$ 

$$
\overline{m} = \frac{\left| \overline{(\overline{r_2} - \overline{r_1})} \right|}{\left| \overline{\overline{r_2} - \overline{r_1}} \right|} \times \frac{\overline{(\overline{r_2} - \overline{r_3})}}{\left| \overline{\overline{r_2} - \overline{r_3}} \right|} = (m_x, m_y, m_z).
$$
\n
$$
\overline{a} = \overline{\overline{r_2} - \overline{r_1}} = (x_2 - x_1; y_2 - y_1; V_{y_2} - V_{y_1}) =
$$
\n
$$
= (2, 5 - 2; 1, 75 - 1; 0 - 1) = (0, 5; 0, 75; - 1);
$$
\n
$$
\overline{b} = \overline{\overline{r_2} - \overline{r_3}} = (x_2 - x_3; y_2 - y_3; V_{y_2} - V_{y_3}) =
$$
\n
$$
= (2, 5 - 2; 1, 75 - 2; 0 - 0, 25) = (0, 5; -0, 25; -0, 25);
$$
\n
$$
|\overline{a}| = 1, 34629;
$$
\n
$$
\overline{A} = \frac{\overline{a}}{|\overline{a}|} = \left( \frac{0, 5}{1, 34629}; \frac{0, 75}{1, 34629}; \frac{-1}{1, 34629} \right) =
$$
\n
$$
= (0, 37139; 0, 55708; -0, 74278) = 0, 9999953 \approx 1;
$$
\n
$$
|\overline{b}| = 0, 61237;
$$
\n
$$
\overline{B} = \frac{\overline{b}}{|\overline{b}|} = \left( \frac{0, 5}{0, 61237}; \frac{-0, 25}{0, 61237}; \frac{-0, 25}{0, 61237} \right) =
$$
\n
$$
= (0, 81649; -0, 408249; -0, 408249) = 0, 9999952 \approx 1.
$$
\n
$$
\overline{A} \times \overline{B} = \{a_y b_z -
$$

$$
-0,151619 - 0,4548502
$$

$$
= \{-0,53065; -0,454851; -0,6064692\} = 0,92535587 \approx 1.
$$

 $\frac{1}{m}$ :

 $.2017, 1$ 

97

 $\frac{1}{2}$ 

 $\frac{1}{m}$ :

$$
\overline{m} = (-0,53065; -0,454851; -0,6064692).
$$
\n
$$
V_{y_0} = \frac{1}{m_z} \left( -(x_0 - x_1)m_x - (y_0 - y_1)m_y \right) + V_{y_1} =
$$
\n
$$
= -\frac{1}{0,6064692} \left( -(2,25-2) \cdot (-0,53065) - (1,25-1) \cdot (-0,454851) \right) + 1 =
$$
\n
$$
= -1,648 \cdot (0,13266 + 0,11371) + 1 = 0,5939.
$$
\n
$$
\Delta t = 0,1:
$$
\n
$$
x = x_0 + V_{x_0} \cdot \Delta t = 2,25 + (-0,75) \cdot 0,1 = 2,25 - 0,075 = 2,175;
$$
\n
$$
y = y_0 + V_{y_0} \cdot \Delta t = 1,25 + 0,5939 \cdot 0,1 = 1,3.
$$
\n
$$
\Delta t = 0,1:
$$
\n
$$
(x \quad ; y \quad ) = (2,175; 1,3).
$$

**Выводы.** едложена интерполяционная процедура прогнозного расчета ми грации поллютантов в акватории, обеспечивающая прогнозную оценку меро-

грации используется карта поля течений, получаемая на основе решения конеч но-разностным методом начально-краевой задачи уравнений Навье –Стокса. Рассчитан подробный пример, который может быть использован для профес-

приятий предупреждения техно-экологического происшествия или нейтрализа-  $[2 - 4]$ .

*V.G. Pisarenko, J.V. Pisarenko*

*В.Г. Писаренко, Ю.В. Писаренко*

заведений.

наслідків.

INTERPOLATION PROCEDURE FOR FORECASTED CALCULATION OF POLLUTANT MOTION IN AQUATORIA

Описано інтерполяційну процедуру прогнозного розрахунку міграції полютантів акваторії, що забезпечує оцінку заходів попередження техно-екологічної події або нейтралізації

An interpolation procedure for the forecasted calculation of pollutant migration in a water area is described, which provides an assessment of measures to prevent a techno-ecological accident or neutralize its consequences.

ИНТЕРПОЛЯЦИОННАЯ ПРОЦЕДУРА ПРОГНОЗНОГО РАСЧЕТА ДВИЖЕНИЯ ...

- 1. **Figure 1. Figure 1. Figure 1973. 760 . 2. Figure 1973.** 760 **. 2.**
- $2002.105$ . систем прогнозирования метеобедствий. Из соведствий  $\mathcal{C}$ .
- 3. *Писаренко Ю.В.* Виртуальное проектирование интеллектуализированных роб тов для разведки и нейтрализации опасных экологических происшествий: автореф. дис. ... канд.  $\cdot \cdot \cdot \cdot$ , 2006. 20  $\cdot \cdot \cdot$ , 2006. 20  $\cdot \cdot \cdot$ 4. *Писаренко В.Г., Сидоренко В.И., Писаренко Ю.В.* Компоненты информац онно аналитической системы прогнозирования наводнений в предгорьях из-за быстрого снего-

таяния*. Искусственный интеллект.* 2012. № 4. С. 97 – 103.

## *Об авторах:*

27.03.2017

*Писаренко Валерий Георгиевич*, доктор физико-математических наук, заведующий отделом  $\mathcal{A}$ нститут кибернетики имени В. *Писаренко Юлия Валериевна*, кандидат технических наук, старший научный сотрудник Институт кибернетики имени В.М. Глушкова НАН Украины.

*Компьютерная математика. 2017, 1* **99**